<span id="page-0-0"></span>Binary Tree Implementation Lecture 32 Section 19.1

Robb T. Koether

Hampden-Sydney College

Mon, Apr 16, 2018

Robb T. Koether (Hampden-Sydney College) [Binary Tree Implementation](#page-30-0) Mon, Apr 16, 2018 1/24

 $299$ 

ヨト イヨト

4 D.E.

And in

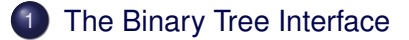

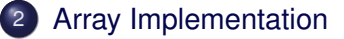

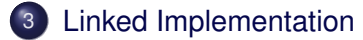

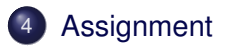

4. 17. 18.  $\leftarrow$   $\leftarrow$   $\leftarrow$  ÷  $\sim$  Þ

 $299$ 

# <span id="page-2-0"></span>**Outline**

## [The Binary Tree Interface](#page-2-0)

# [Array Implementation](#page-13-0)

## **[Linked Implementation](#page-24-0)**

## **[Assignment](#page-29-0)**

Þ

 $299$ 

ヨト イヨト

 $\mathcal{A}$  .

#### Binary Tree Constructors

```
BinaryTree();
BinaryTree(const T& value);
BinaryTree(const BinaryTree& lft,
    const BinaryTree& rgt);
```
- $\bullet$  BinaryTree() Constructs an empty binary tree.
- $\bullet$  BinaryTree(T) Constructs a binary tree with one node with the specified value.
- **BinaryTree(BinaryTree, BinaryTree) Constructs a** binary tree with the specified left and right subtrees.

 $\Omega$ 

化重氮化重氮 医

### Binary Tree Constructors

BinaryTree(**const** T& value, **const** BinaryTree& lft, **const** BinaryTree& rgt); BinaryTree(**const** BinaryTree& tree);

- **BinaryTree(T, BinaryTree, BinaryTree) Constructs a** binary tree with the specified root value and the specified left and right subtrees.
- $\bullet$  BinaryTree (BinaryTree) Constructs a copy of an existing binary tree.

 $\Omega$ 

化重压 化重压 计重

∢ □ ▶ ィ <sup>□</sup> ▶

### Binary Tree Destructor

˜BinaryTree();

 $\bullet$  "BinaryTree() – Destroys the binary tree.

E

 $\Omega$ 

 $\exists x \in \mathbb{R}$ 

 $\sim$ 

### Binary Tree Inspectors

**int** size() **const**; **int** height() **const**; **bool** isEmpty() **const**; T rootValue() **const**; T& rootValue();

- $\bullet$  size() Returns the number of nodes in the binary tree.
- $\bullet$  height() Returns the height of the binary tree.
- $\bullet$  is Empty() Determines whether the binary tree is empty.
- rootValue() **const** Returns a copy the value in the root node.
- $\bullet$  rootValue() Returns a reference to the value in the root node.

KEL KALLA BIKA BIKA BIKA ALA

### Binary Tree Inspectors

```
BinaryTree leftSubtree() const;
BinaryTree rightSubtree() const;
bool isCountBalanced() const;
bool isHeightBalanced() const;
```
- $\bullet$  leftSubtree() Returns a copy of the left subtree.
- $\bullet$  rightSubtree() Returns a copy of the right subtree.
- $\bullet$  isCountBalanced() Determines whether the binary tree is count balanced.
- isHeightBalanced() Determines whether the binary tree is height balanced.

 $\Omega$ 

化重氮化重氮 医

### Binary Tree Mutators

**void** rootValue(const T& value); **void** makeEmpty();

- rootValue() Assigns the value to the root node.
- $\bullet$  makeEmpty() Removes all the nodes from the binary tree.

 $\Omega$ 

 $\mathbb{B} \rightarrow \mathbb{R} \oplus \mathbb{R}$ 

### Binary Tree Facilitators

```
void input(istream& in);
void output(ostream& out) const;
bool isEqual(BinaryTree tree) const;
```
- $\bullet$  input() Reads a binary tree from the input stream.
- $\bullet$  output () Writes a binary tree to the output stream.
- $\bullet$  is Equal() Determines whether two binary trees are equal.

 $\Omega$ 

**A BAK BAK B** 

### Binary Tree Operators

```
BinaryTree& operator=(const BinaryTree& t);
istream& operator>>(istream& in, BinaryTree& t);
ostream& operator<<(ostream& out, const BinaryTree& t);
bool operator==(const BinaryTree& t1, const BinaryTree& t2);
bool operator!=(const BinaryTree& t1, const BinaryTree& t2);
```
- **operator**=() Assigns a binary tree.
- **operator**>>() Reads a binary tree from the input stream.
- **operator**  $<<$  () Writes a binary tree to the output stream.
- **operator**==() Determines whether two binary trees are equal.
- **operator**!=() Determines whether two binary trees are not equal.

 $\Omega$ 

 $(0.12 \times 10^{-3} \times 10^{-3}) \times 10^{-3}$ 

### Binary Tree Traversal Functions

**void** preorderTraversal(**void** (\*visit)(BinaryTreeNode\*)) **const**; **void** inorderTraversal(**void** (\*visit)(BinaryTreeNode\*)) **const**; **void** postorderTraversal(**void** (\*visit)(BinaryTreeNode\*)) **const**; **void** levelorderTraversal(**void** (\*visit)(BinaryTreeNode\*)) **const**;

- $\bullet$  preorderTraversal() Performs a pre-order traversal of the binary tree.
- inorderTraversal() Performs an in-order traversal of the binary tree.
- postorderTraversal() Performs a post-order traversal of the binary tree.
- levelorderTraversal() Performs a level-order traversal of the binary tree.

 $OQ$ 

医单侧 医单位 医心

### **Other Binary Tree Functions**

T\* search(**const** T& value) **const**; **void** draw() **const**;

- $\bullet$  search() Searches the binary tree for a specified value.
- $\bullet$  draw() Draws a representation of the binary tree.

 $\Omega$ 

ミャイミャ

# <span id="page-13-0"></span>**Outline**

### [The Binary Tree Interface](#page-2-0)

# 2 [Array Implementation](#page-13-0)

### **[Linked Implementation](#page-24-0)**

## **[Assignment](#page-29-0)**

E

 $2Q$ 

 $\exists x \in \mathbb{R}$ 

- In an array binary tree, the nodes of the tree are stored in an array.
- Position 0 is left empty.
- The root is stored in position 1.
- For the element in position *n*,
	- The left child is in position 2*n*.
	- The right child is in position  $2n + 1$ .
- For the element in position *n*, the parent is in position *n*/2 (with truncation).

 $\Omega$ 

# Array Implementation

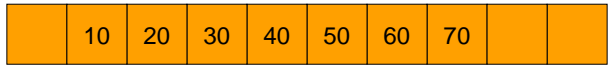

重

 $2Q$ 

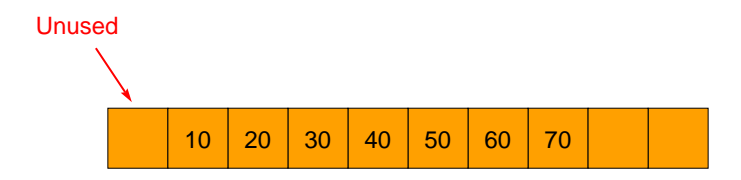

重

 $2Q$ 

# Array Implementation

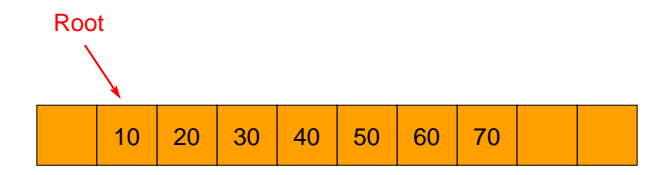

重

 $2Q$ 

# Array Implementation

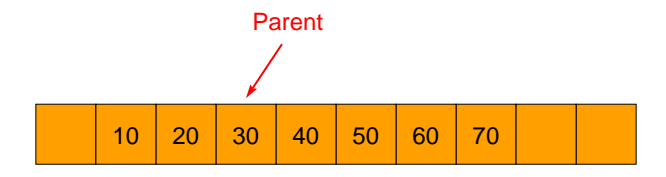

重

 $2Q$ 

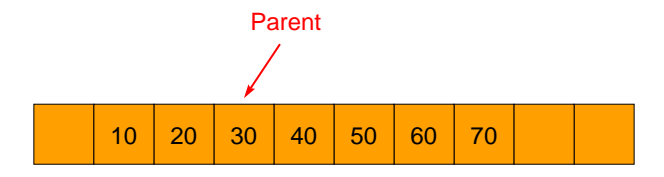

Parents, do you know where your children are?

E.

 $2Q$ 

ヨト イヨト

 $-4$ 

# Array Implementation

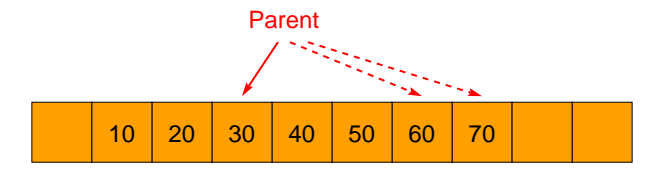

Yes, they are at  $2n$  and  $2n + 1$ .

Robb T. Koether (Hampden-Sydney College) [Binary Tree Implementation](#page-0-0) Mon, Apr 16, 2018 16/24

E.

 $2Q$ 

 $\mathbb{B} \rightarrow \mathbb{R} \oplus \mathbb{B} \rightarrow$ 

4 ロト 4 何 ト

 $\sim$ 

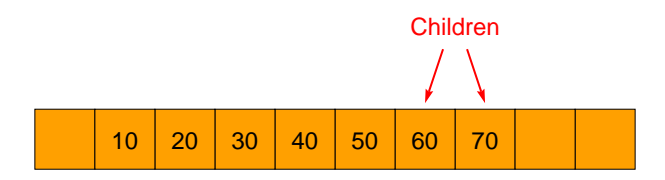

Children, do you know where your parents are?

E.

 $2Q$ 

 $\exists x \in \mathbb{R}$ 

 $\sim$ 

# Array Implementation

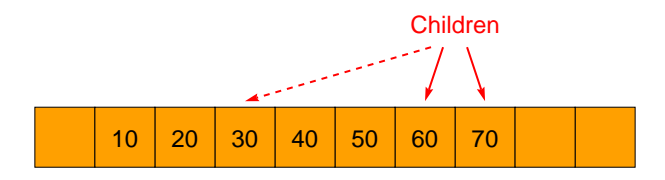

Yes, Mom (and Dad) are at  $floor(n/2)$ .

E.

 $2Q$ 

ミャッチ

 $\sim$ 

- This representation is very efficient when
	- The tree is complete (all levels filled), and
	- The structure of the tree will not be modified.
- Otherwise, it is better to use a dynamic (linked) structure.

 $\Omega$ 

# <span id="page-24-0"></span>**Outline**

### [The Binary Tree Interface](#page-2-0)

## [Array Implementation](#page-13-0)

## 3 [Linked Implementation](#page-24-0)

## **[Assignment](#page-29-0)**

Þ

 $2Q$ 

ヨト イヨト

 $-4$ 

- As we have seen, the linked implementation uses BinaryTreeNodes.
- **Each BinaryTreeNode has two node pointers, one the the left** subtree and one to the right subtree.
- The BinaryTree itself consists of a single node pointer to the root node.

 $\Omega$ 

#### **Constructor**

BinaryTree(**const** T& value, **const** BinaryTree& lft, **const** BinaryTree& rgt);

• Implement the above constructor.

B

 $\Omega$ 

 $A \equiv Y \land A \equiv Y$ 

#### The Destructor and makeEmpty()

˜BinaryTree(); **void** makeEmpty();

• Implement the destructor along with the recursive and non-recursive makeEmpty() functions.

 $\Omega$ 

ミャイミャ

### makeCopy() **void** makeCopy(const BinaryTree<T>& tree); BinaryTreeNode<T>\* makeTree( **const** BinaryTreeNode<T>\* node) **const**;

- $\bullet$  makeTree() Makes a copy of the tree whose root node is the specified node and returns a pointer to the root node of the copy.
- Implement the nonrecursive function  $\text{makeCopy}$  () and the recursive function makeTree().

 $\Omega$ 

ヨメ イヨメー

# <span id="page-29-0"></span>**Outline**

### [The Binary Tree Interface](#page-2-0)

## [Array Implementation](#page-13-0)

### **[Linked Implementation](#page-24-0)**

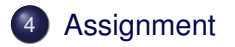

E

 $2Q$ 

 $\exists x \in \mathbb{R}$ 

4 . . . . <del>. .</del> . .

### <span id="page-30-0"></span>**Assignment**

• Read Section 19.1.

Robb T. Koether (Hampden-Sydney College) [Binary Tree Implementation](#page-0-0) Mon, Apr 16, 2018 24 / 24

目

 $2Q$ 

イロメイ部 メイミメイモン